# **Southern Districts Computer Users Club Inc**

Supporting inexperienced users with local expertise

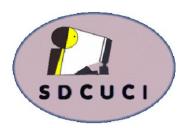

## **July 2017**

Vol. 17 No. 07

Club Web Site http://sdcuci.com Email Address: sdcucinc@gmail.com

MEETINGS are held on the third Wednesday of the month at 7.30 pm, in the Hall at the rear of St Mary's Catholic Church Morphett Vale. (Corner Bains Rd and Main South Rd)

## Visitors most welcome.

After three visits, visitors will be requested to become members.

Cost \$3 per person, which includes the Newsletter, plus coffee/ tea and biscuits. Subscriptions for twelve months Single \$20 Family membership \$30

Novice and experienced computer users will be warmly welcomed

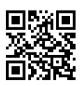

#### PRESIDENT'S REPORT

I heard such good reports about the absence of a President's Report last month that I have decided to repeat the favour by skipping the report in September as well. Something for you to look forward to. We will be away on holiday.

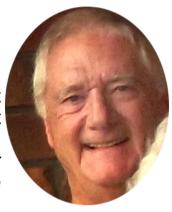

Time is flying by. Before we know it the AGM will be upon us. I am aware that a number of present committee members will not be nominating for re-election and that means that new committee members will be required. I'm sure you have all heard the story a number of times. Think about joining the committee.

This club cannot exist without a degree of organisation, a bit of effort and even a smattering of TLC. Running the club is not rocket science - it is a lot more down to earth. Common interests, common goals and response to local issues make the running of the club a very satisfying experience. Put your hand up!

I am sure you will be thrilled to note this message will be repeated next month. I'll give you a break in September. Lucky you!!

Our next meeting is scheduled for

Wednesday 16th August, 2017

Topic: An evening with IT&C Computers

#### The Committee in 2016 / 2017

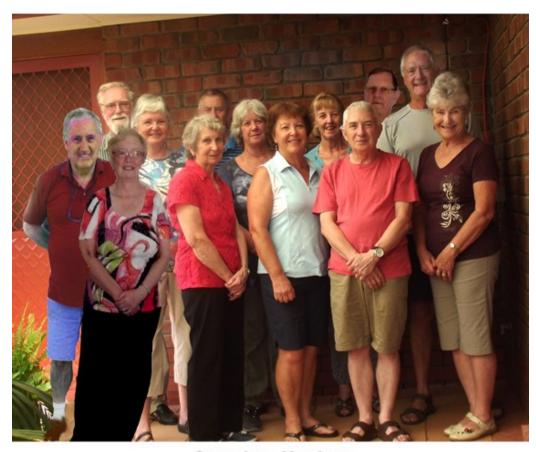

## Committee Members Southern Districts Computer Users Club, 2017

L-R: Dean Howard: Trevor Francis (Secretary): Linda Kirby:
Anne Leddra: June Harman: Jim Greenfield: Wanda McDonald:
Jo Berkin: Cheryl McDonald (Treasurer): Lindsay Chuck:
John Kirby (Vice President): Lionel Leddra (President): Lorraine Loader.

## JULY BIRTHDAYS

A very Happy Birthday to you all

**Rita Dunlop** 

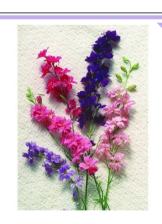

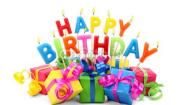

**John Kirby** 

**Gwyn Billingham** 

**Hal Marshall** 

Editors: Our apologies if we missed your birthday this month. If you haven't given us your birthday month, please see Bib or Bub or someone at the desk.

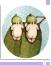

#### THIS MONTH'S MEETING

This month Dean Howard will be showing us how to use YouTube. Dean is one of our members who uses YouTube frequently and has volunteered to show us how!

He will cover the following topics:

Entertainment Learning How to Research Chromecast Apple TV

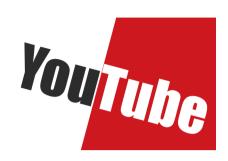

The uses of YouTube are limitless and it will be interesting to see things Dean uses that we may never have known existed.

#### NOARLUNGA LEISURE CENTRE SAUSAGE SIZZLE

Our Club was asked to run the Sausage Sizzle at the **Noarlunga Leisure Centre Family Fun Day** between 10am and 12 noon a few weeks ago. This was a successful 2 hours raising just over \$170 for the Club. (we did run out of bread and sausages and had to make a quick dash to Coles!) We would like to thank NLC for the opportunity.

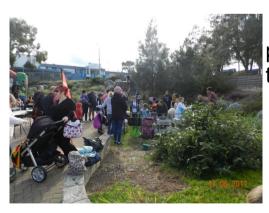

Here are photos from the day.

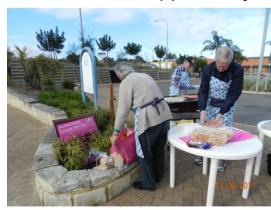

#### **MEETING RULES**

We are allowed to use the facilities at the Hall at the rear of St Mary's Catholic Church Morphett Vale. (Corner Bains Road and Main South Road) in return of a small fee plus respect for their property. We ask for your cooperation in respect to the above. While we can not control what our members do away from our club meetings, Piracy of copyright material can not be condoned at our meetings.

#### LAST MONTH'S MEETING

It was a cold, clear night and 23 members and 1 visitor were brave enough to venture out to hear a "What is it?" talk that had nothing to do with computers. But, WOW, it was a great and interesting night!!

We were greeted with an article covered in a black sheet. What was it? we all asked. It was not long before Jeff and Tracey Loader (yes Jeff is Ian and Lorraine's son) who were miked up (or "Jeffed up") to unveil one beautiful 3 wheeler developed for the disabled.

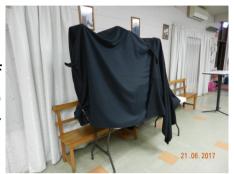

Jeff became interested in bicycles while working at Bernie Jones Cycles on Diagonal Road and decided to produce cycles which could be developed for the disabled. He is not an engineer, he just fiddled until he got it right. He and his dad produced the first trike in the late 80's.

Tracey does a wonderful job as 'marketing manager'.

They originally began making the tricycles in their home shed but now get the parts made separately and put them together at their premises in Woodcroft.

Jeff showed us the mechanism and parts that help make up these cycles which can have extras such as back rests, seatbelts, headrests, foot pedals covers to prevent feet falling out and many others.

They can be fitted with motors for the elderly. These are power-assisted tricycles which can be used as pedal cycles or power.

Jeff remembers a time in Outback Queensland when a 14 year old boy in

a wheelchair was given a trike, the expression on his face was priceless.

The evening finished with Q&A from Jeff and Tracey, followed by coffee and biscuits.

Raffle winners: Hal Marshall x 2

**Greg McNamara** 

### **Once Upon a Time**

I remember the cheese of my childhood, and the bread we cut with a knife When the children helped with the housework, and the men went to work not the wife.

The cheese never needed an ice chest, and the bread was so crusty and hot, The children were seldom unhappy, and the wife was content with her lot.

I remember the milk from the billy, with the yummy cream on the top, Our dinner came hot from the oven, and not from the fridge in the shop.

The kids were a lot more contented, they didn't need money for kicks, Just a game with our mates in the paddock, and sometimes the Saturday flicks.

I remember the shop on the corner, where a pen'orth of lollies were sold, Do you think I'm a bit too nostalgic, or is it...I'm just getting old!

I remember when the loo was the dunny, and the dunny-man came in the night,

It wasn't the least bit funny, going out the back with no light.

The interesting items we perused, from the newspapers cut into squares,

And hung on a peg in the outhouse, it took little to keep us amused.

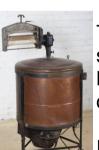

The clothes were boiled in the copper, with plenty of rich foamy suds,

But the ironing seemed never ending, as Mum pressed everyone's duds.

I remember the slap on my backside, and the taste of soap if I swore,

Anorexia and diets were never heard of, and we hadn't much choice what we wore

Do you think that bruised our ego, or our initiative was destroyed? We ate what was put on the table, and **I think life was better enjoyed.** 

This poem was found by Anne Leddra pinned to a board at Dove Cottage in Alexandra, Victoria (enjoy!)

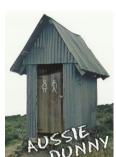

#### **NBN?** What to consider

Some important questions to address before switching from your existing network technology to the NBN.

First and foremost, NBN is a wholesale broadband provider and does not sell direct to the end user.

Retail Service Providers (RSP's) or Internet Service Providers (ISP's) sell plans on to consumers and businesses - the "end user". It's up to you to choose which RSP and which plan best suits.

Your online experiences, including broadband speed and capacity achieved on the NBN network is (in part) determined by the chosen RSP and plan.

The three main NBN wholesale speeds sold to RSPs are NBN25, NBN50 and NBN100. You may want to talk with a number of different RSPs to help find a plan over the NBN network that best suits your needs. Check the RSP has provisioned sufficient capacity on the network to support these services.

A fourth plan is the NBN12 which may be suitable for people who are only interested in a landline phone and/or light web browsing and emailing capability. End users should ask their RSP what technology they have and what plans are available at their address.

Another consideration is hardware within the home. Modems, routers or wireless networking equipment may also impact connection speeds.

If your home address is ready for the NBN service, you will be provided with a list of available RSPs in your area.

RSPs offer a range of plans to choose from, varying in both speed and monthly download allowance. The NBN network wholesale speed tiers are targeted at different usage scenarios and depend on your RSP provisioning sufficient capacity. Cost goes up with increasing speed.

#### NBN - cont'd

A plan based on one of the higher wholesale speeds can mean that a single online task, such as a file download, is accomplished more quickly than on a plan based on a lower wholesale speed. It can also mean more devices may be used concurrently on a home network before there is a noticeable drop in online experience.

Speed impacts browsing, downloading or uploading files, online gaming and streaming music and video. In general, plans based on NBN25 offers broadband that is ideal for everyday use across web browsing.

Plans based on NBN50 is for homes that may have multiple people on different connected devices online simultaneously, streaming HD video, uploading and downloading large files or playing online games.

Plans based on NBN100 are useful for homes that have even more people on different connected devices that are online simultaneously, streaming HD or 4K video, downloading and uploading large files and playing online games.

The rollout of NBN network will involve new technologies and some existing devices may not be compatible with these at all times.

Equipment connected over the NBN network will not work during a power blackout. If you already have a modem you wish to use, check with your device provider to ensure it is VDSL2 compatible. An ADSL2+ modem will not necessarily work.

When a premise is ready for service, residents will be notified.

These devices may not work on the NBN network rollout. Check with the RSP for more information:

Medical alarm, auto dialler or emergency call button Security alarm or monitored fire alarm EFTPOS or health-claim terminal Lift emergency phone Fax and teletypewriter devices.

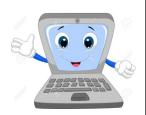

## SANDS COMPUTER GROUP

#### & BROADBAND FOR SENIORS

ESTABLISHED JANUARY 2011

Coordinator and Editor: Lindsay Chuck

E: Lindsay.chuck@gmail.com

W: http://sandslifestylebfs.wix.com/scgbfs

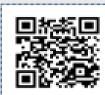

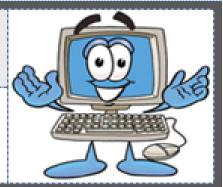

## Apple iOS 11 is coming

New features include: Improvements with photography, optical image stabilisation, true tone flash & HDR,

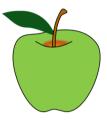

improved portraiture, a new file format - High Efficiency Image File Format reduces size of images taken on iPhone 7 & 7plus.

Siri gets higher quality voices and a minor visual update.

Messages - visual improvements, messages will be synced across devices.

Maps & Cars - a new mode Do Not Disturb While Driving, silence notifications.

File Application - more control over your file system. Integrated with iCloud, Box, Dropbox, etc. Drag and drop files using new gestures. Apple pencil has been improved.

Drag & Drop supports moving text and graphics between applications.

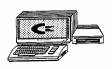

#### Lindsay's Week!

Would you believe, problems with my 2 laptops in the same week.

It started with one laptop running slowly, apps not working, would not recognise USBs, would not shutdown. When turned device on, a black screen with a message, then an HP menu which allowed a diagnostic test. The hard drive failed. Off to IT & Computers to verify the message.

My device is 5 yrs old, i5 processor, 17" screen. Do I repair? Do I buy a new laptop?

Several days later, my 14" Asus with W7 would not boot Windows. clicking a repair message 3 times, the same message appeared. I started the device in safe mode, restored device to a restore point 2 weeks prior and rebooted the device. Everything was back to normal. IT & Computers confirmed the hard drive in my other laptop was the issue. After a brief discussion the decision was to have a Solid State drive installed, W10 Pro and change version from 32 bit to 64 bit. Important points:

- \* both my laptops were BACKED UP!
- \* Problems with laptops don't always mean a new laptop.

Everything is now working ok.

#### Are you travelling overseas?

You may have heard some countries now require that your laptop be stored in your luggage and not taken on board an aircraft as hand luggage. Do you have any sensitive information on it? What happens if your luggage goes astray? Is your password protected? What if you leave your smartphone or tablet on the aircraft? Have you encrypted your device? Do you use a password or pin to access your device?

A few questions you should think about before you next travel overseas.

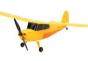

#### .Google Flights

Google has launched a "Flights" feature for Australia. Search, compare and book airfares. There's an explore feature. After selecting your departure and return dates, you are presented with a list of best flights which represent best trade off for convenience and price.

Tips like recommendations for alternate airports, cheapest dates to fly, expected price jumps based on the history of the route, how to find the best price for the route. You can track a flight and receive email notifications of when prices change.

google.com.au/flights

#### **GlassWire**

Free firewall software. A graph displays your data traffic and active connections. Available for Windows and Android. A paid version is available. If you want to know what is using your data, give this program a try.

https://www.glasswire.com/

#### Lindsay's tips.

Remove apps you don't use especially using tablets and smartphones.

Apps update which uses data, and uses valuable storage space.

If you want to print a web page without all the advertising, copy the URL and enter it at www.printwhatyoulike.com and manually edit the adverts and anything else you don't want. Saves ink/toner and paper.

Share a large file with someone without using Cloud storage - Drag your file into the program. It creates a web link to take recipients to a secure web page to download the file. Your computer must be turned on.

# Cyberthreat real time map.

Kaspersky has developed an interesting map of real time cyber

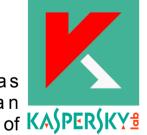

threats. You will need to watch the map for 30-60 seconds to see the changes. It is also worth clicking on the menu topics. Buzz provides examples of phishing scams. Widget enables you to change the map.

https://cybermap.kaspersky.com/

# SCAM ALERT

#### Don't fall for a scammer's phishing bait

The ACCC is warning people to stay alert to phishing scammers pretending to be from well known business and government departments trying to con unsuspecting victims out of their personal information and money.

So far in 2017, the ACCC's ScamWatch has received more than 11,000 reports of this scam, with nearly \$260,000 lost.

Phishing scams are the most common scam reported and statistics show older Australians (aged over 65) are particularly vulnerable to this scam and that email or the phone are the scammers preferred tool of the trade for contacting potential victims.

They will pretend to be representatives of well-known organisations, like a bank, phone company or government department such as Centrelink and ATO.

The scammer may say that they are verifying customer records due to a technical error that wiped out customer data. Or they may ask you to fill out a customer survey and offer a prize for participating.

Scammers can use their victim's personal information to carry out fraudulent activities such as using their credit card details or stealing their identity.

It is important to guard your personal information. Delete any email or hang up on a phone call that you receive out of the blue that is asking for your personal information.

Phishing scams are attempts by scammers to trick you into giving out your personal information such as your bank account, passwords and credit card numbers.

### **MEMBER PROFILE - Lindsay Chuck**

Joined SDCUC in 2012

#### **COMPUTER**

 $\stackrel{\wedge}{\mathbb{A}}$ 

☆

 $\stackrel{\wedge}{\sim}$ 

 $\stackrel{\wedge}{\sim}$ 

 $\stackrel{\wedge}{\sim}$ 

 $\stackrel{\wedge}{\sim}$ 

☆

☆

 $\stackrel{\wedge}{\sim}$ 

 $\stackrel{\wedge}{\sim}$ 

 $\stackrel{\wedge}{\sim}$ 

 $\Delta$ 

 $^{\diamond}$ 

 $\stackrel{\wedge}{\sim}$ 

 $\stackrel{\wedge}{\sim}$ 

 $\frac{1}{2}$ 

 $\stackrel{\wedge}{\sim}$ 

 $\stackrel{\wedge}{\sim}$ 

 $\stackrel{\wedge}{\boxtimes}$ 

 $\stackrel{\wedge}{\sim}$ 

 $\stackrel{\wedge}{\sim}$ 

 $\stackrel{\wedge}{\sim}$ 

 $\Delta$ 

 $\stackrel{\wedge}{\sim}$ 

 $\stackrel{\wedge}{\sim}$ 

 $\stackrel{\wedge}{\sim}$ 

 $\stackrel{\wedge}{\sim}$ 

 $\stackrel{\wedge}{\sim}$ 

 $\stackrel{\wedge}{\sim}$ 

 $\stackrel{\wedge}{\sim}$ 

 $\stackrel{\wedge}{\sim}$ 

 $\stackrel{\wedge}{\mathbb{A}}$ 

 $\stackrel{\wedge}{\sim}$ 

 $\stackrel{\wedge}{\sim}$ 

 $^{\diamond}$ 

 $\stackrel{\wedge}{\sim}$ 

 $\stackrel{\wedge}{\sim}$ 

I have a number of laptops and desktops with the following operating systems. Windows XP, Windows Vista, Windows 7, 8.1 and 10. I also own a few android tablets!

#### **EMPLOYMENT**

I worked in the credit industry, employed with Adelaide Brighton Cement, BBC Hardware, Origin Energy and WIPRO. I remain a member of the Australian Institute of Credit Management (the professional body for the Credit Industry). While I was a councillor, I arranged monthly workshops for members and was awarded Life Membership. I retired in October 2010.

#### **INTERESTS**

I was involved in pipe bands for over 40 years. Played in four different pipe bands, either as a snare or tenor drummer. As well as a player, I held the positions of Secretary and/or Treasurer in the various bands, and the same positions in the South Australian Pipe Band Association. On formation of Pipe Bands Australia (the national body), I was secretary for 8 years, at the same time maintaining the role of Treasurer with the SA Branch of the Association. I resigned the positions in 2015 to take on roles in two Sands Village committees. I currently hold the position of Treasurer and provide assistance with computing requirements, in particular Cloud storage.

Other interests include holidays, especially overseas, photography, shibashi, yoga and computing. I assisted with the formation of a computer group at the Sands Lifestyle Village in January 2011, becoming host of the Broadband for Seniors program in May 2011. I assist residents in resolving their computer/tablet issues on Tuesday mornings and publish a monthly computer newsletter.

(Ed: it is this newsletter, we get some of our articles for SDCUC newsletter, Thankyou muchly from Bib and Bub)

 $\stackrel{\wedge}{\sim}$ 

☆

☆

☆ ☆

☆

☆

☆

 $\frac{1}{2}$ 

 $\stackrel{\wedge}{\sim}$ 

☆

 $\stackrel{\wedge}{\sim}$ 

₹

 $\stackrel{\wedge}{\sim}$ 

☆

☆

 $^{\diamond}$ 

☆

 $\frac{1}{2}$ 

 $\stackrel{\wedge}{\sim}$ 

 $\frac{1}{2}$ 

 $\frac{1}{2}$ 

 $\stackrel{\wedge}{\sim}$ 

☆

 $\stackrel{\wedge}{\sim}$ 

☆

 $\stackrel{\wedge}{\sim}$ 

 $^{\diamond}$ 

☆

☆

 $\stackrel{\wedge}{\sim}$ 

☆

☆

☆

☆

☆

☆

☆

#### **COMMITTEE CAPERS**

This month's meeting was held at Lionel & Anne Leddra's home at 1.45pm.

An email received from Lindsay showing how hackers can access your computer. Decided to show this at the beginning of a meeting.

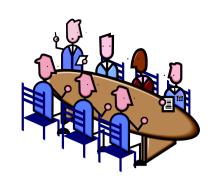

We also discussed why we thought attendances were down over the last few months and what strategies would help improve this. Perhaps we need to discuss strategies to help move to platforms of smart phones and tablets as well as computing and include apps.

Committee members to seek further information on bandwidth/data used by various program apps, emails, general browsing, streaming videos, youtube, etc.

The Noarlunga Leisure Centre 2 hour sausage sizzle was discussed and helpers thanked.

We will assess the need for a Thunderbird workshop after our September meeting.

#### Unscramble these words to find a computer terminology

- wlaamer
- sdonwiw
- 3. oocbefka
- 4. yabggiet
- 5. laemi
- 6. attleb
- 7. wtnkore
- 8. rgopmar
- 9. tfarwose
- 10. dliocu

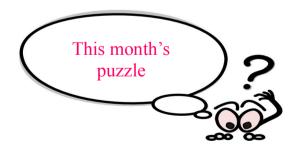

**Answers page 15** 

#### From the Editors

\*\*\*\*\*\*\*

To ensure the standard of the newsletter is maintained, and the articles remain of interest, contributions from all members will be welcomed. Forward to Bib or Bub.

# NOTICE BOARD

- \* Our little birdy told us that new member, John Stewart has reached his OBE (over bloody eighty). We hope you had an awesome 80th birthday, John.
- \* Trevor & Kay's big move takes place this month. Don't stress too much and enjoy your new 'digs'.

"Before you marry a person, you should first make them use a computer with slow internet service to see who they really are.

US comedian-actor, Will Ferrell.

A man goes to see a Priest.

"Priest, something terrible is happening and I have to talk to you about it."

The Priest asked, "What is wrong?"

The man replied, "My wife is going to poison me."

The Priest, very surprised by this asks, "How can that be?"

The man pleads, "I'm telling you, I am certain she is going to poison me. What should I do?"

The Priest then offers, "Tell you what. Let me talk to her and I will see what I can find out and will let you know."

A week later the Priest calls the man and says, "I spoke to your wife on the phone for three hours. You want my advice?"

The man said, "Yes" and the Priest replied,

"Take the poison!"

**Disclaimer:** The information contained herein is of a general nature. Always do your own research and seek advice before proceeding on information you don't understand.

A petrol station in Johannesburg, South Africa has become quite a landmark in Gauteng with its daily *Petrol Pump Wisdom* - uplifting quotes on a chalk board.

Here's a selection:

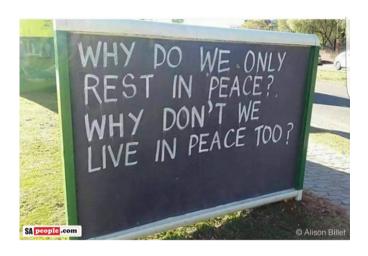

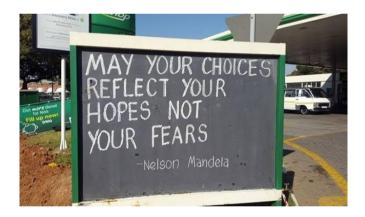

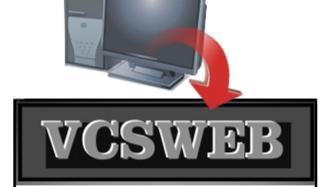

Established 1991

#### VCSWEB.COM

HOSTING • WEB DESIGN DOMAIN NAMES PROGRAMMING

E.COMMERCE ● ZEN CART
CONTENT MANAGEMENT SYSTEMS
WORD PRESS ● DRUPAL

IT SECURITY
NETWORK DESIGN & SETUP
TRAINING & TUITION
DISASTER RECOVERY PLANS
AS/NZS 4360 RISK MANAGEMENT PLANS
ASC133 NETWORK SECURITY PLANS

#### Rod Gasson

Adv Dip Network Security . Cert IV Programming Cert IV Networking - Cert IV Training & Assessment Police Clearance # 201355

Rod Gasson 0405 632 662 Gaelyne Gasson 0422 912 583 admin@vcsweb.com

VCSWEB 90 Hillier Road Reynella SA 5161

#### LCD DIGITIZER REPAIR:

Broken mobile phone or tablet?
Smashed screen on your
Mobile phone: Apod/Apad
Android Tablet or smartphone?

**Contact Warren Hesse:** 

#### 0416 006 266 For a FREE QUOTE

6 month warranty on all parts and labour:

Local - at Moana Best Prices: Fastest turnaround

Over 20 years' experience in digital repairs!

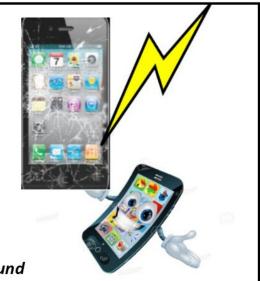

## **Answers—from page 12**

- 1. malware
- 2. windows
- 3. facebook
- gigabyte
   email

- 6. tablet
- 7. network
- 8. program
- 9. software
- 10. icloud

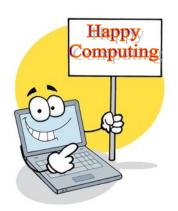

## **NOTES**

## IT & COMPUTERS

Shop 6, 76 Beach Road
Christies Beach 8186 2736
(Same block as Woolies on Beach Road)
Contact: Jamle or Ash
For all your computing needs
available locally

Need help with your computer? Looking to purchase a new one? Need additional peripherals? Home site visits available!

Looking for excellent customer and after sales service?

New Computers
Repairs
Virus removal
New software & Upgrades
Peripheral units:
Wireless Keyboard Mouse
Sound Boards & Systems
External & Internal Hard Drives

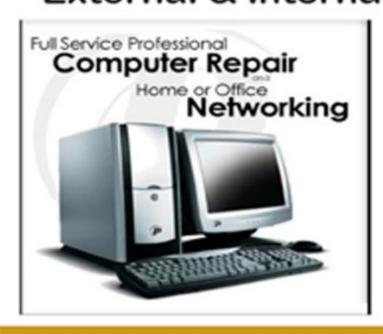

Tell IT & Computers you are from S.D.C.U.C.I.

S.D.C.U.C.I can recommend the customer service offered by IT&Computers